# **TOTO**  $Octave$   $\star$ 22-7

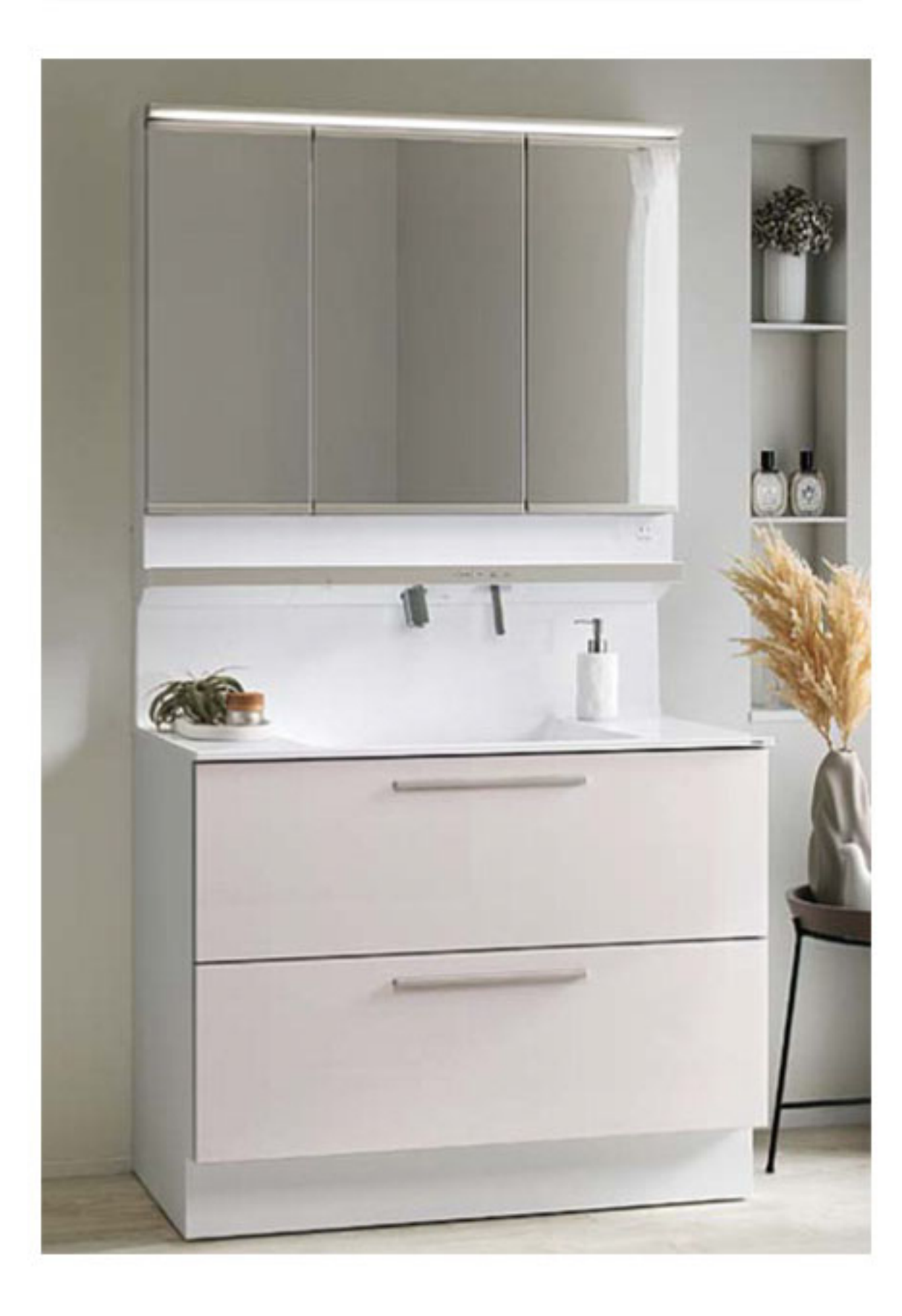

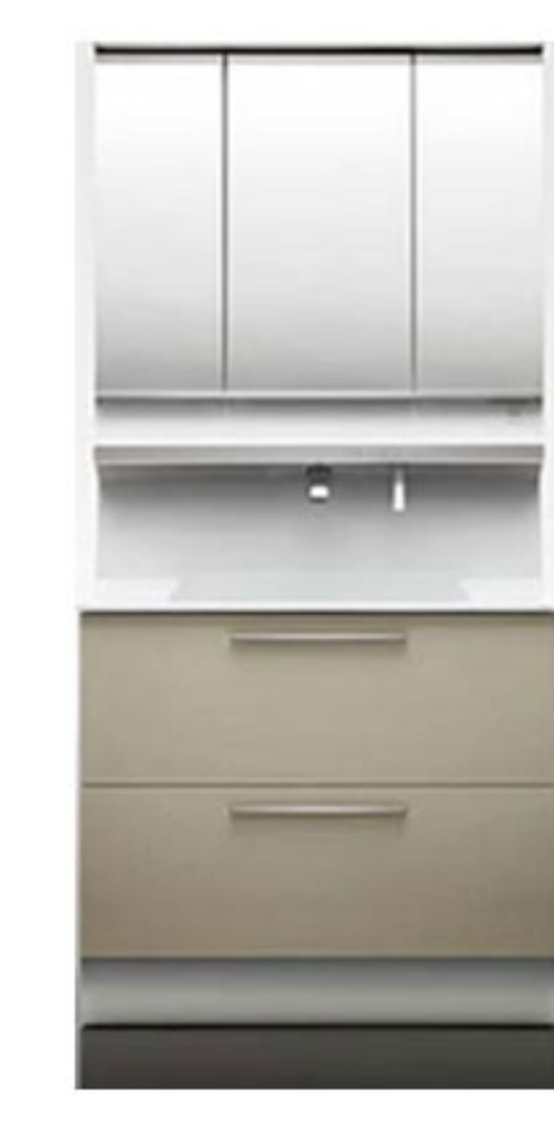

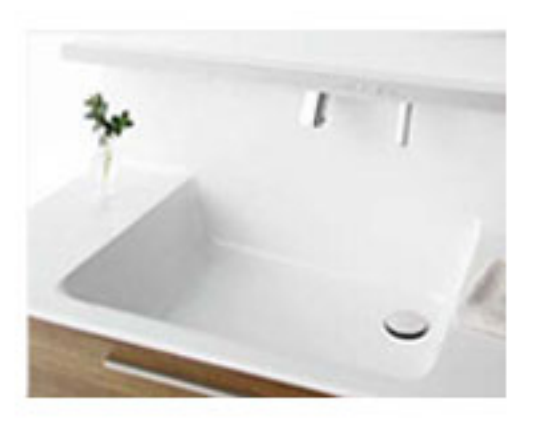

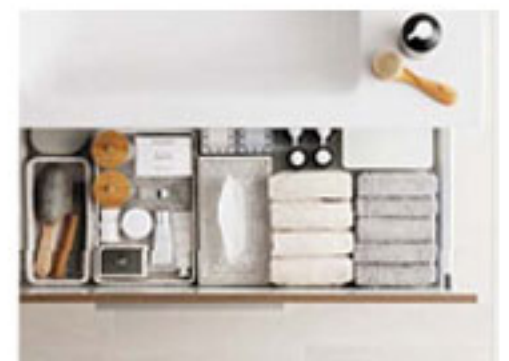

統一感のある スッキリデザイン

ワイドLED照明、ちょい置きカウンター、取っ手を ステンレス調で統一。空間のアクセントとなりながら 洗練された上品さを演出。

#### ひろびろ設計のボウル

水栓を高めの位置に配し、ボウルの深さと奥行きを たっぷり確保。洗顔時にも圧迫感なく、のびのびと した設計に。

# 奥ひろ収納「奥ひろし」

排水管の配置や構造を見直し、ムダになっていた スペースを収納に活用。ストックなどもたっぷりと 収納できます。

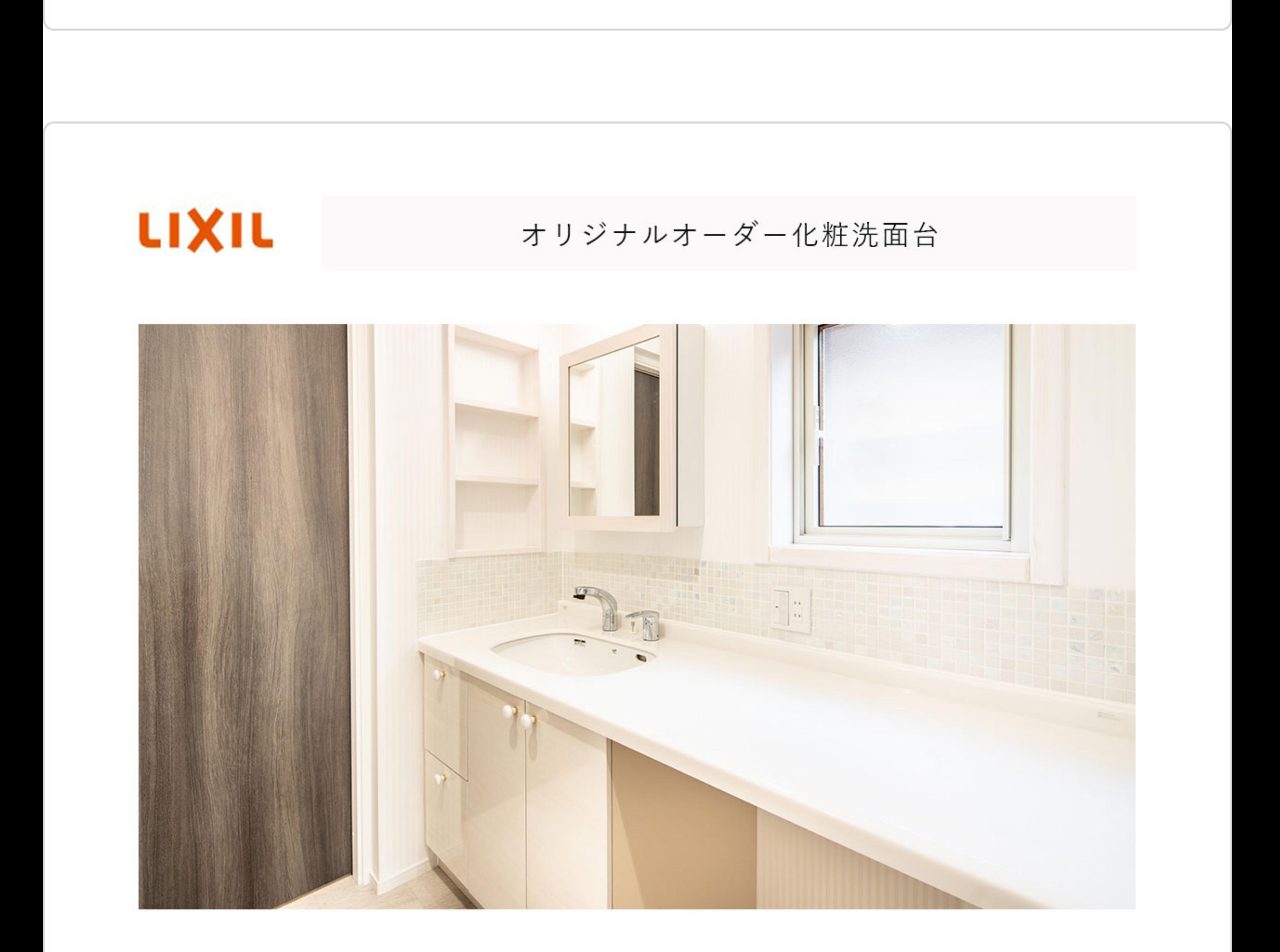

# ◎こだわりの標準仕様

デザイン·使い勝手にこだわった完全オリジナル  $\checkmark$ スタイリッシュに合わせた多様なサイズバリエーション 人造大理石仕様の文字通り「ONLY ONE」の化粧洗面台

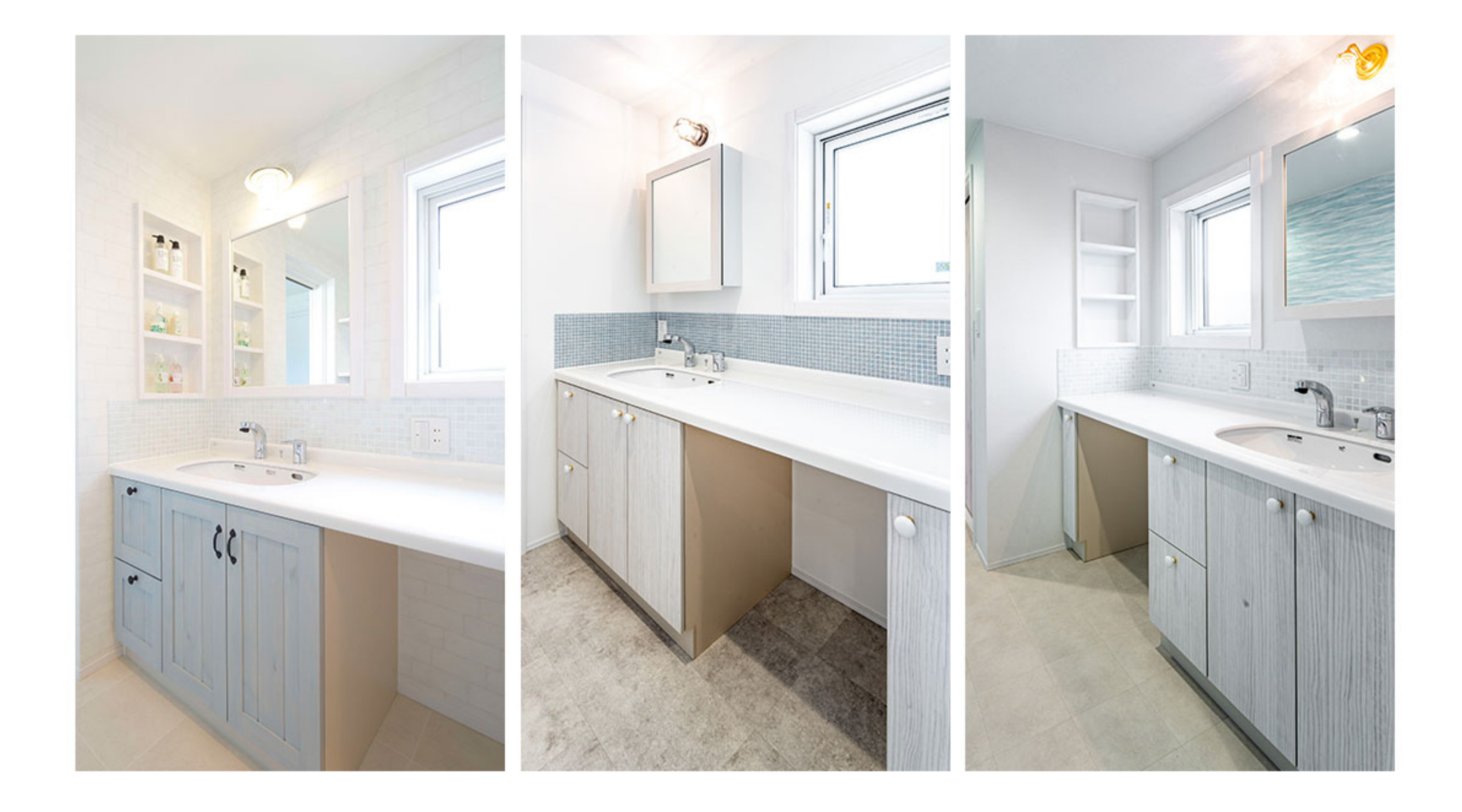

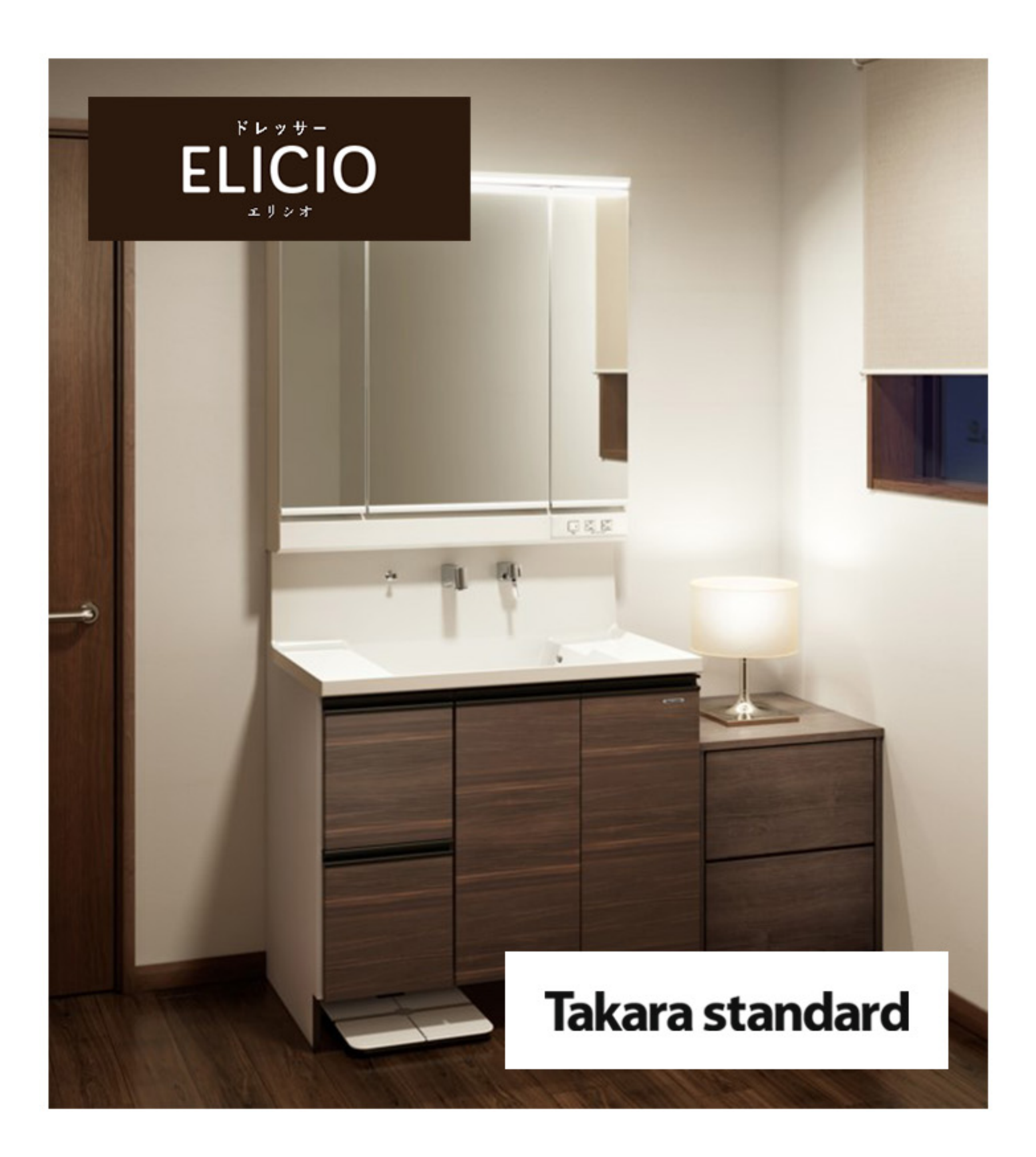

### 高圧メラミン面材の特徴

本物の木目を想わせる、最高級クラスの扉面材。高圧プレス製法から生まれるメラミン化粧板は抜群の耐久性を持ち、いつまでも美しい外観を保ちます。

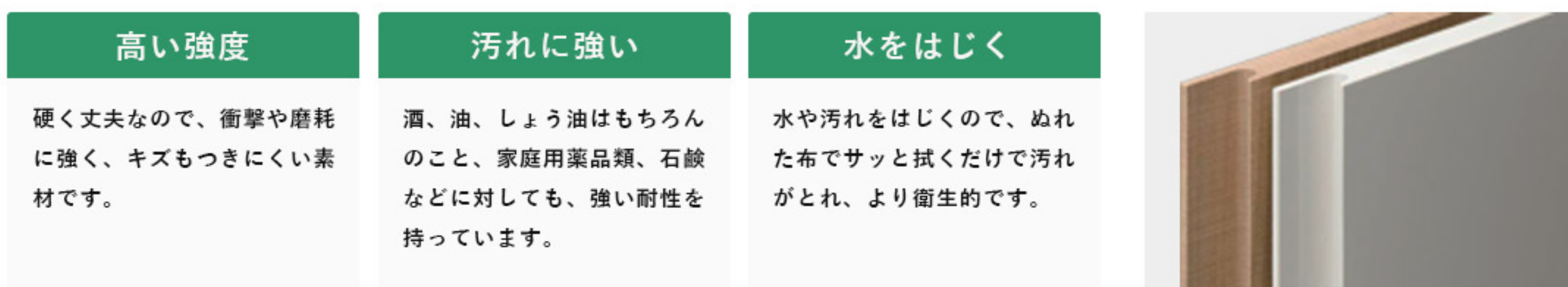

#### 色とりどりの、選べる扉カラー

発色が美しい扉カラーは、全部で45種類。 単色はもちろん、鏡面や木目、抽象柄など、様々なパターンをご用意。 あなたのスタイルにぴったりはまるカラーが、きっと見つかります。

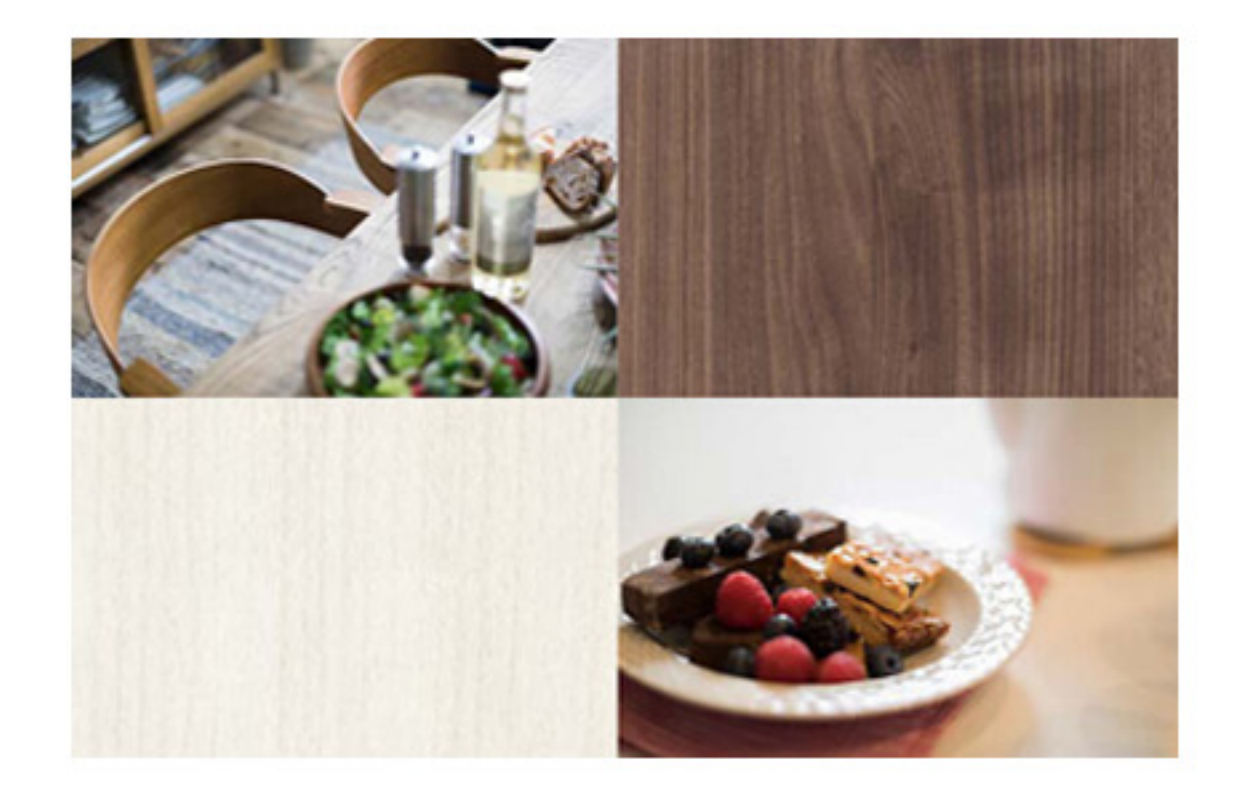

お手入れカンタン!

カウンター上部まで継ぎ目のない一体成形だから、 拭き掃除に手間がかかりません。いつも清潔に保てます。

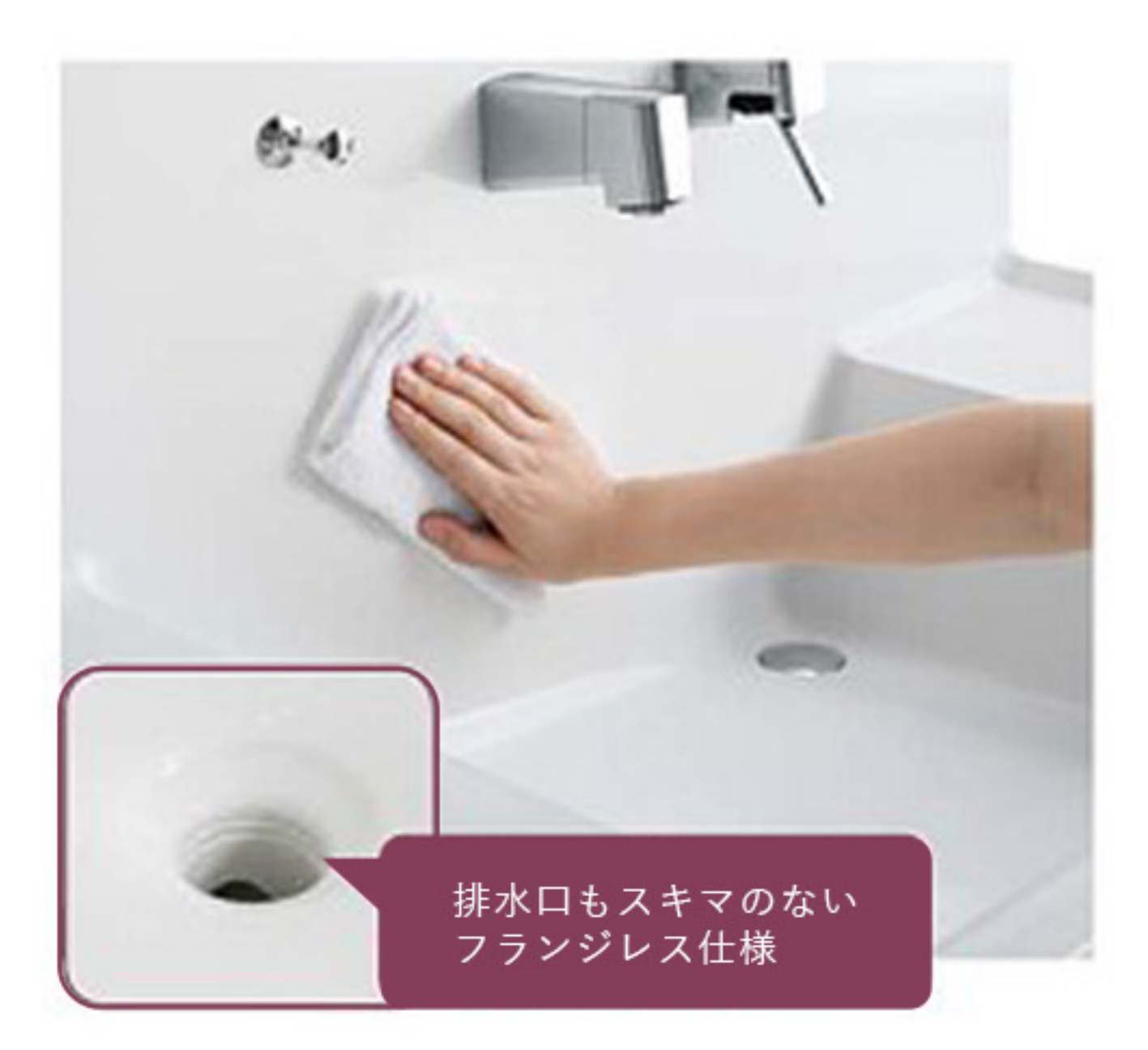

# 段差で置き分ける

濡れたものと、乾いたものを置き分けられる便利な段差を設けました。

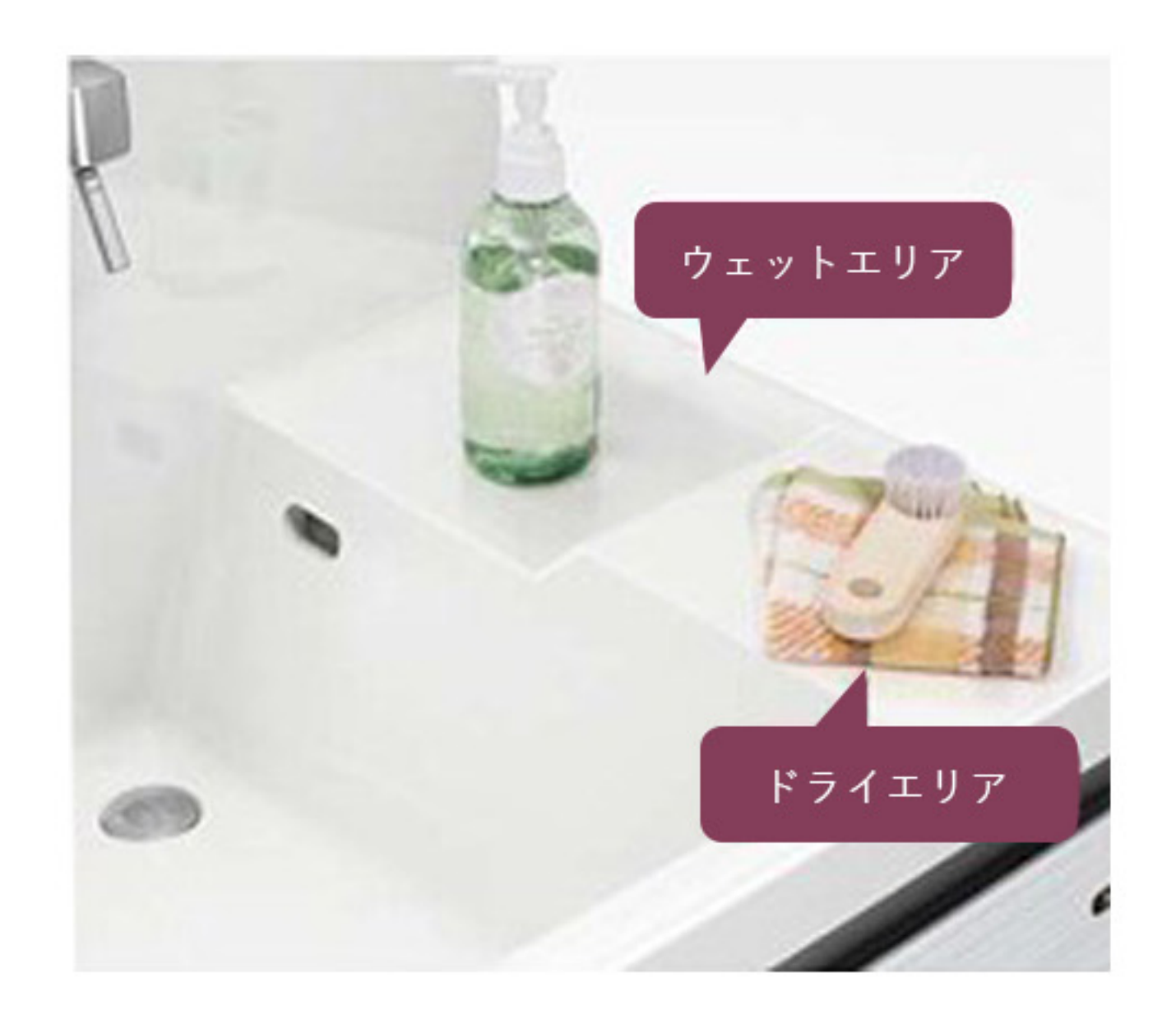

# 汚れに強く、頑丈なアクリル人造大理石

耐候性、耐熱性、耐汚染性に優れた洗面化粧台にふさわしい素材。無孔質だから、汚れが染み込まず、キレイな状態を保つことができます。

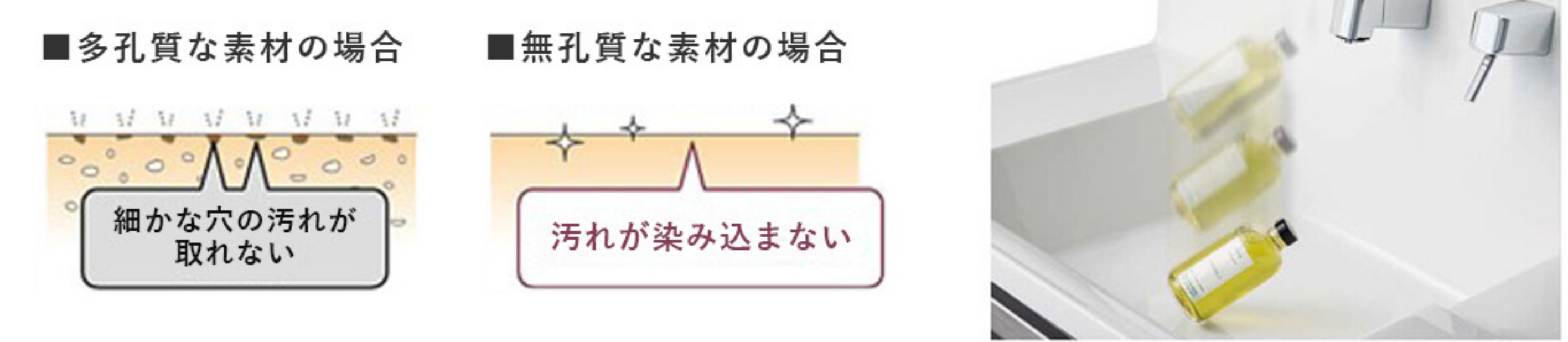

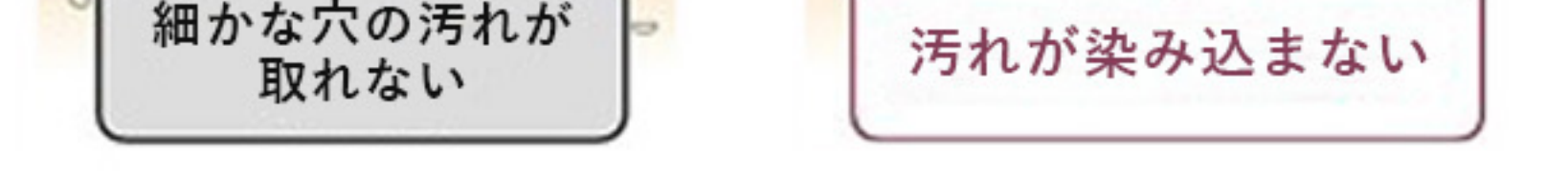

## キャビネット

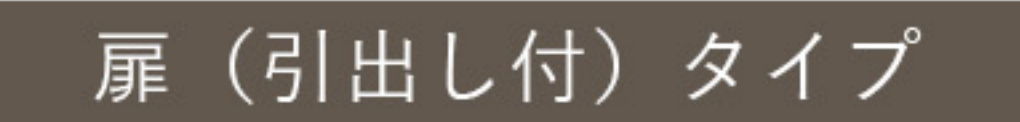

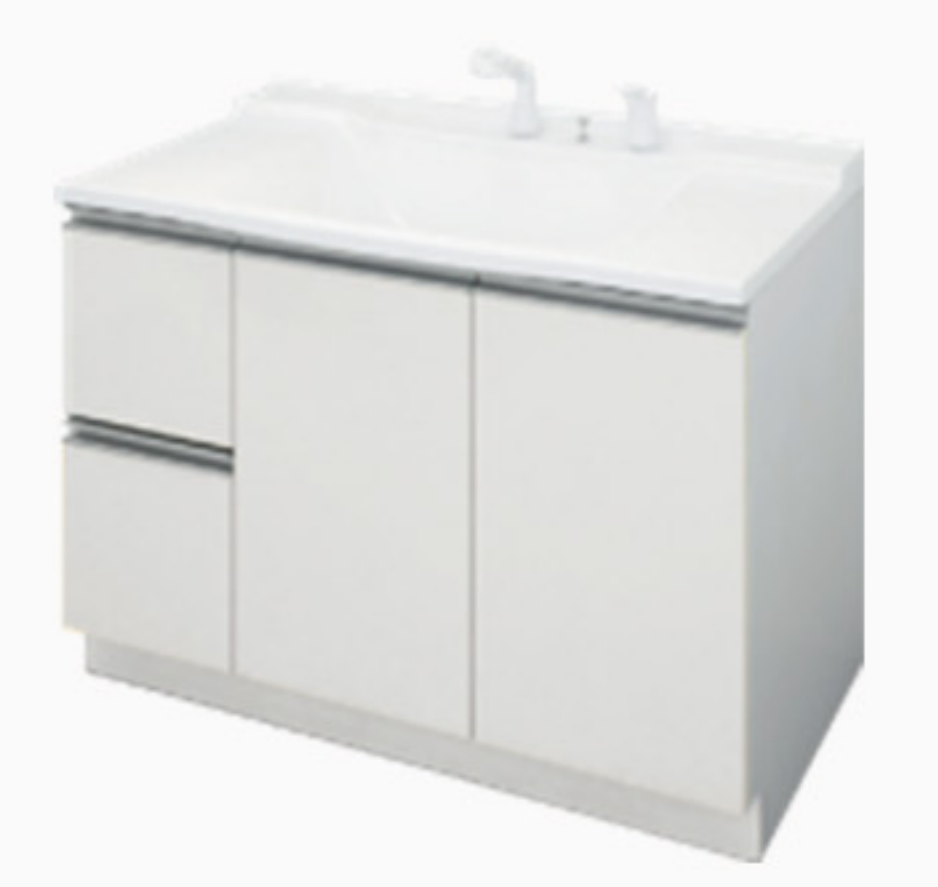

たっぷりの収納スペースと出し入れのしやすさが特長。

# 2段スライドタイプ

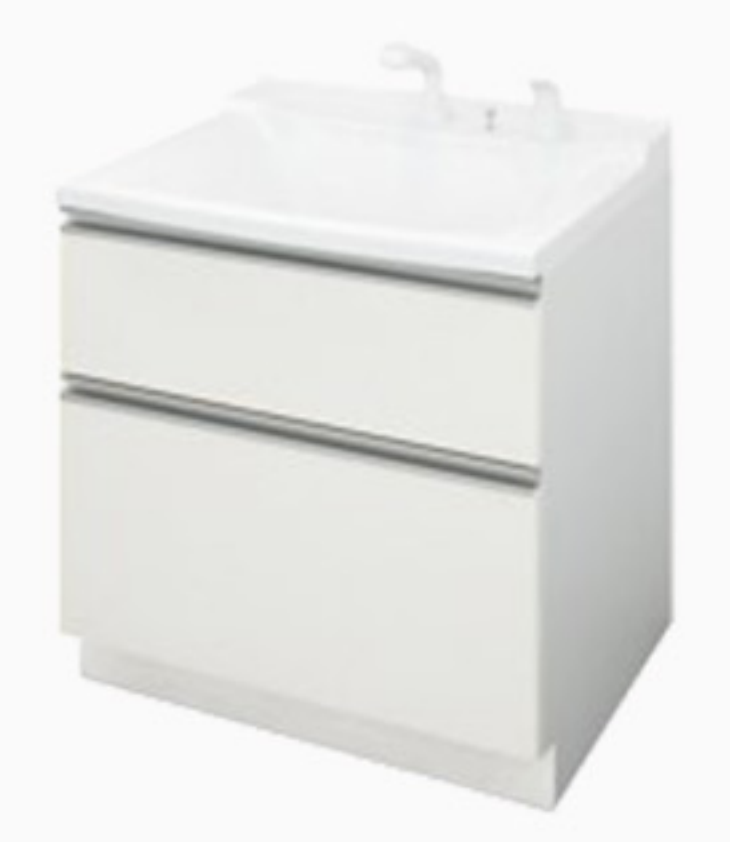

間口いっぱいの大きな引出し収納。奥のものの 取り出しやすさが特長。